# Rendering 3D Scenes

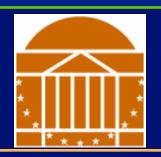

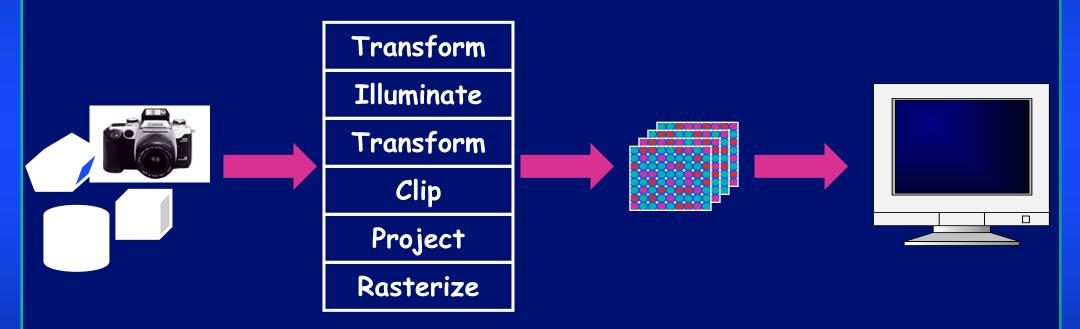

Model & Camera
Parameters

Rendering Pipeline

Framebuffer

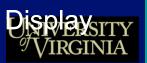

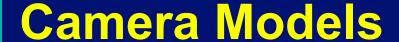

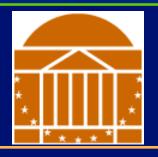

### The most common model is pin-hole camera

All captured light rays arrive along paths toward focal point

without lens distortion (everything is in focus)

 Sensor response proportional to radiance

Other models consider ...

Depth of field

Motion blur

Lens distortion

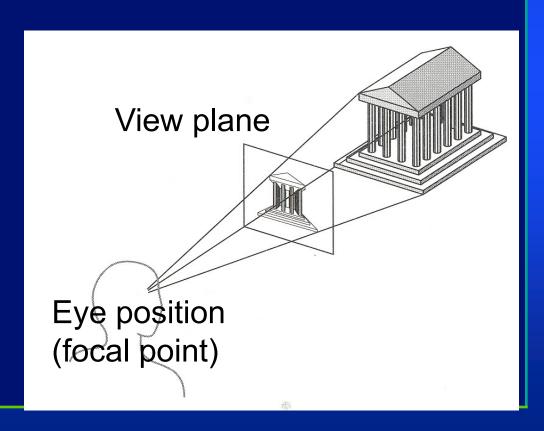

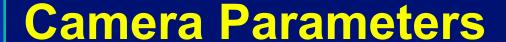

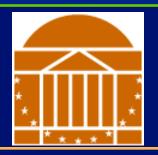

What are the parameters of a camera?

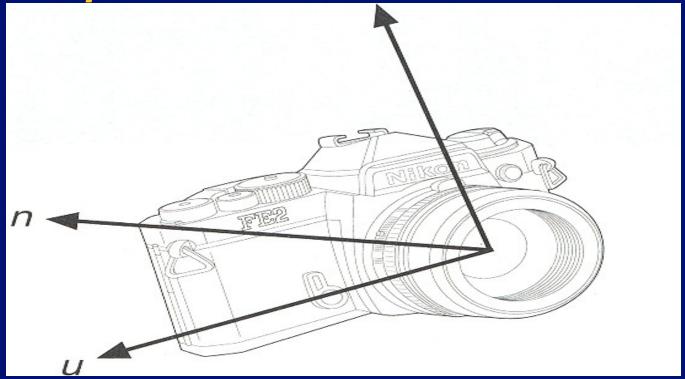

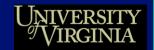

### **Camera Parameters**

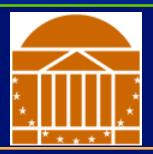

#### **Position**

Eye position (px, py, pz)

#### **Orientation**

- View direction (dx, dy, dz)
- Up direction (ux, uy, uz)

#### **Aperture**

Field of view (xfov, yfov)

#### Film plane

- "Look at" point
- View plane normal

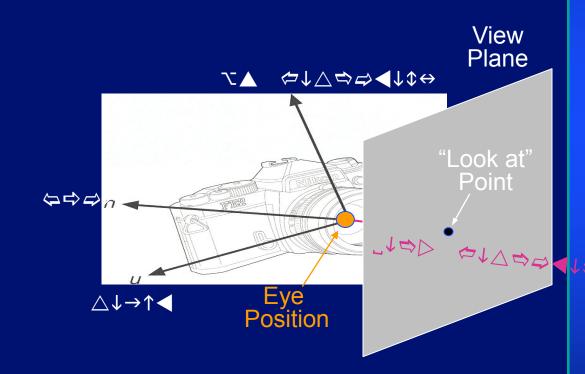

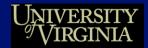

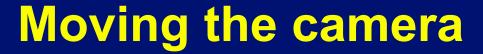

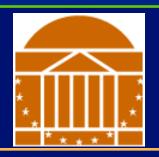

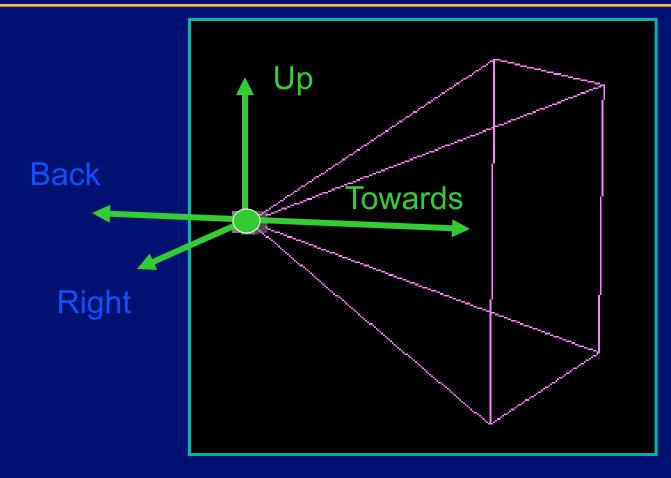

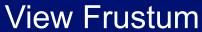

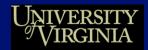

# The Rendering Pipeline

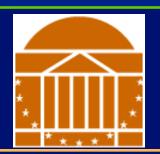

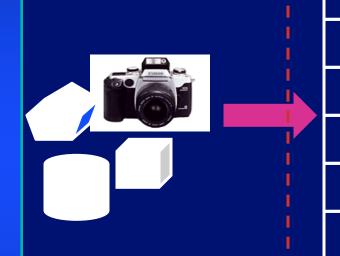

Transform

Illuminate

Transform

Clip

Project

Rasterize

Display

Model & Camera Parameters

Rendering Pipeline

Framebuffer

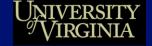

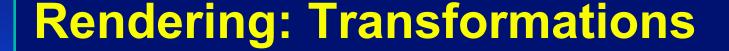

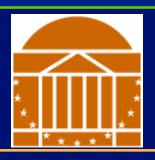

# We've learned about transformations But they are used in three ways:

- Modeling transforms
- Viewing transforms (Move the camera)
- Projection transforms (Change the type of camera)

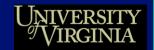

# The Rendering Pipeline: 3-D

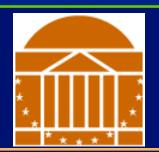

Scene graph
Object geometry

Modeling Transforms

Lighting Calculations

Viewing Transform

Clipping

Projection Transform

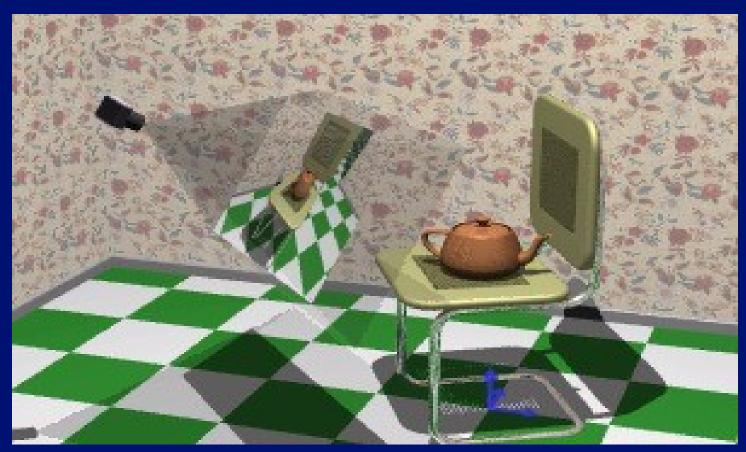

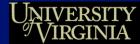

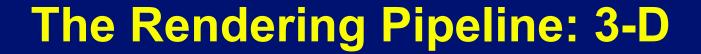

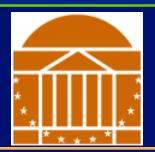

Scene graph
Object geometry

Modeling Transforms

Lighting Calculations

Viewing Transform

Clipping

Projection Transform

#### Result:

• All vertices of scene in shared 3-D "world" coordinate system

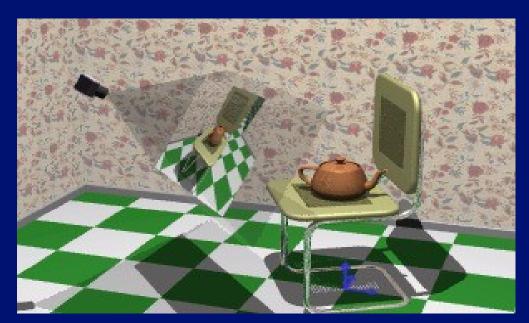

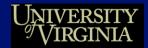

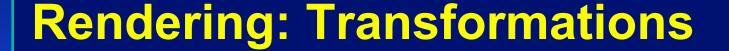

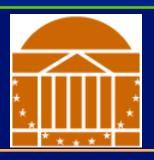

### Modeling transforms

- Size, place, scale, and rotate objects and parts of the model w.r.t. each other
- Object coordinates -> world coordinates

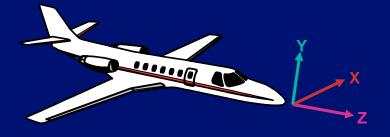

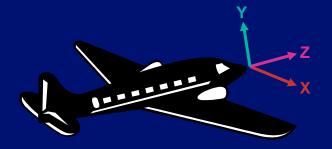

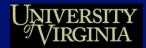

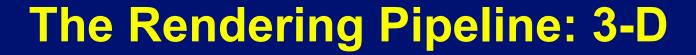

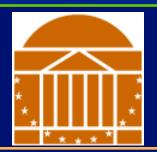

Scene graph
Object geometry

Modeling Transforms

Lighting Calculations

Viewing Transform

Clipping

Projection Transform

### Result:

•All geometric primitives are illuminated

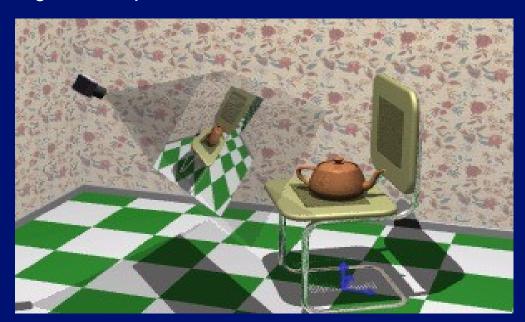

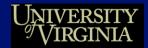

# **Lighting Simulation**

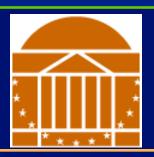

### Lighting parameters

- Light source emission
- Surface reflectance
- Atmospheric attenuation
- Camera response

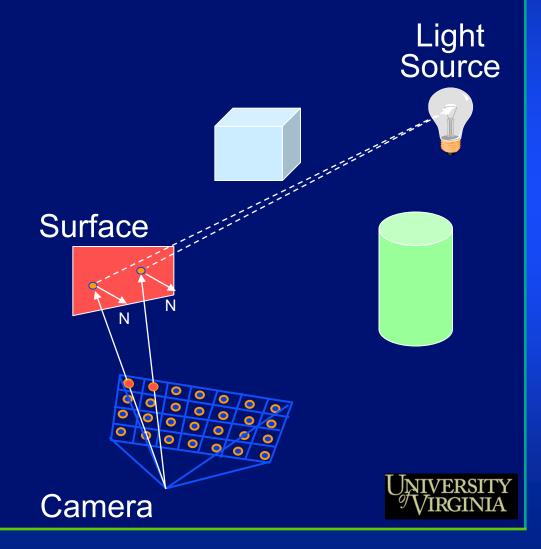

# **Lighting Simulation**

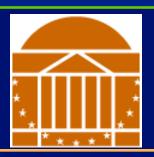

### **Direct illumination**

- Ray casting
- Polygon shading

### Global illumination

- Ray tracing
- Monte Carlo methods
- Radiosity methods

More on these methods later!

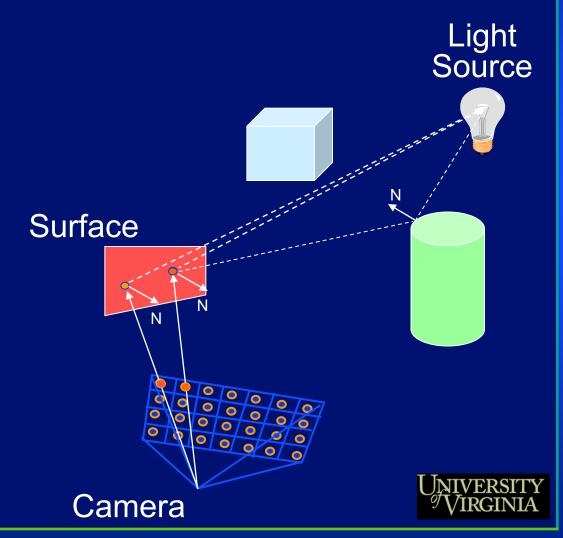

# The Rendering Pipeline: 3-D

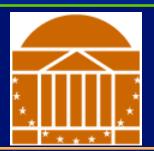

Scene graph
Object geometry

Modeling Transforms

Lighting Calculations

Viewing Tra<mark>nsf</mark>orm

Clipping

Projection Transform

#### Result:

• Scene vertices in 3-D "view" or "camera" coordinate system

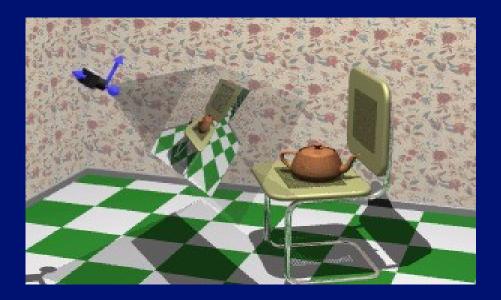

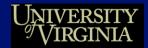

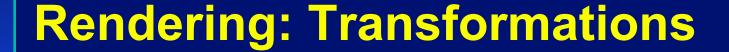

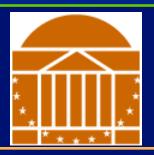

### Viewing transform

- Rotate & translate the world to lie directly in front of the camera
  - Typically place camera at origin
  - Typically looking down -Z axis
- World coordinates ⇒ view coordinates

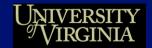

# The Rendering Pipeline: 3-D

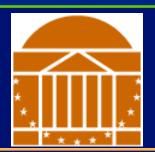

Scene graph
Object geometry

Modeling Transforms

Lighting Calculations

Viewing Transform

Clipping

Projection Transform

#### Result:

Remove geometry that is out of view

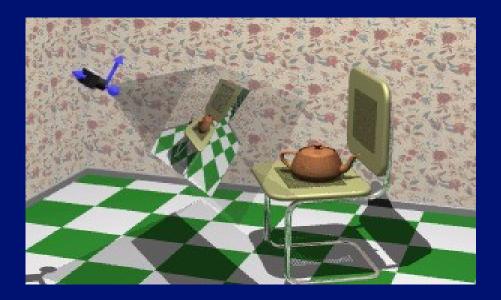

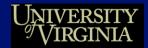

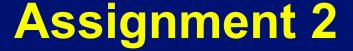

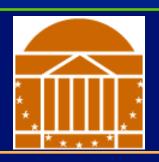

### Due two and a half weeks from today

- Project description available online
- We'll discuss details in class on Monday

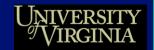

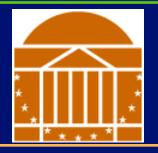

# **The Rendering Pipeline: 3-D**

Scene graph
Object geometry

Modeling Transforms

Lighting Calculations

Viewing Tra<u>nsf</u>orm

Clipping

Projection Transform

#### Result:

2-D screen coordinates of clipped vertices

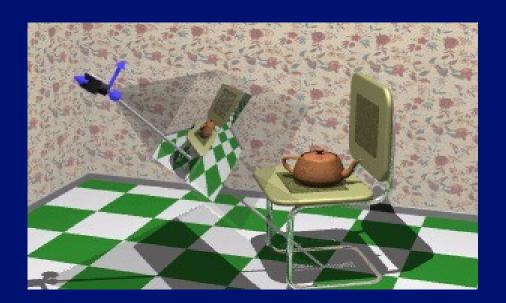

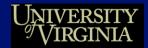

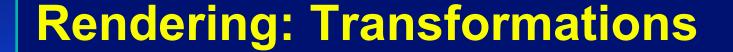

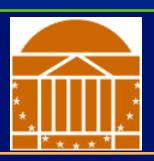

### Projection transform

- Apply perspective foreshortening
  - Distant = small: the pinhole camera model
- View coordinates ⇒ screen coordinates

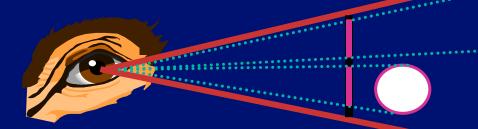

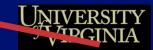

# Rendering: Transformations

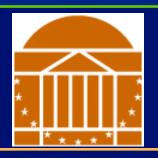

## Perspective Camera

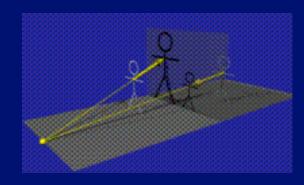

Orthographic Camera

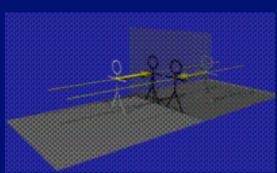

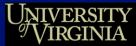

# Rendering 3D Scenes

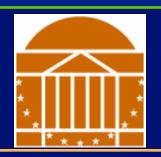

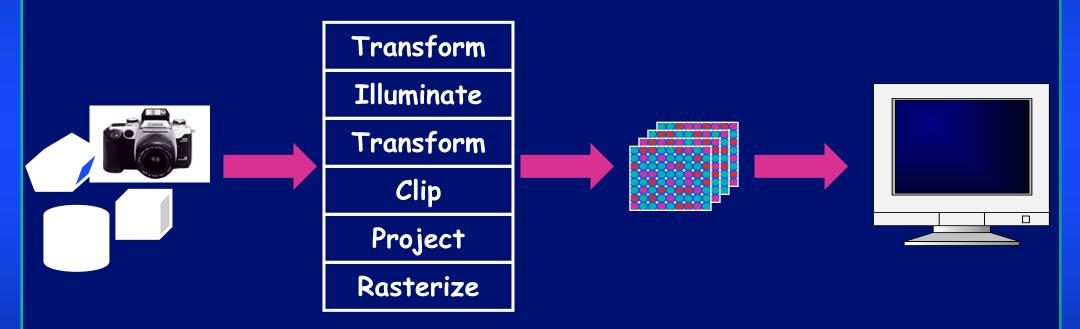

Model & Camera
Parameters

Rendering Pipeline

Framebuffer

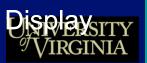

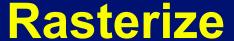

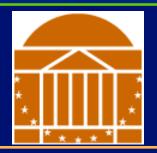

### Convert screen coordinates to pixel colors

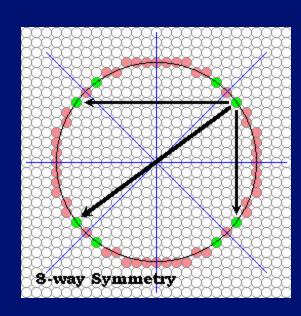

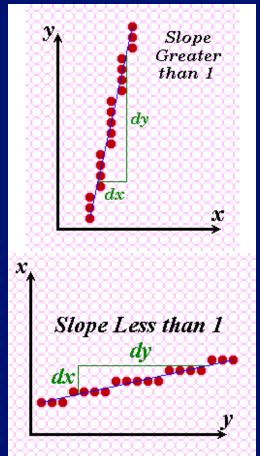

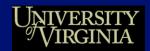

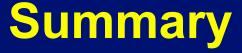

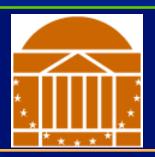

### Geometric primitives

Points, vectors

### Operators on these primitives

Dot product, cross product, norm

### The rendering pipeline

 Move models, illuminate, move camera, clip, project to display, rasterize

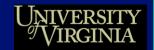